Espace pédagogique de l'académie de Poitiers > SRANE - Site de Poitiers > <https://ww2.ac-poitiers.fr/srane/spip.php?article686> - Auteur : Chantal Bernard

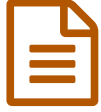

# Créer des diaporamas interactifs avec Open<br>Sankore **Sankore**

## *Descriptif :*

Un atelier pour tous enseignants, mercredi 14 octobre à Niort, mercredi 23 mars à Poitiers et la Couronne, de 14H à 17H.

*Sommaire :*

- Les fonctionnalités d'Open Sankore
- Contenu de l'atelier (3H)
- Dates et lieux
- Public

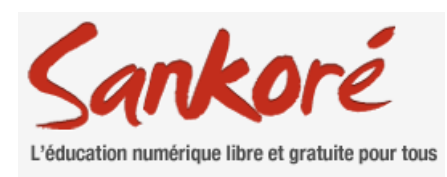

Open Sankoré est un logiciel libre et gratuit multiplateformes de présentation interactive, utilisable avec ou sans tableau blanc interactif, sur grand ou petit écran (en projection ou sur PC élève). Il s'installe facilement sur un ordinateur avec une version portable (exécutable directement sur un support amovible tel qu'une clef USB ou un disque dur externe).

## Les fonctionnalités d'Open Sankore

- annotations de documents.
- intégration d'éléments multimédias et dynamiques (animations flash, OpenStreetMap alternative à GoogleMaps, etc.)
- intégration d'applications permettant de créer des activités interactives,
- scénarisation d'une démonstration (rideau, poursuite...),
- **bibliothèque de ressources en ligne : activités, scénarios... (Planète [Sankore](http://planete.sankore.org/)**  $\mathbb{Z}$ **).**

Des **ressources** (applications, banques de données...) sont disponibles (sous licence **Creative [Commons](http://creativecommons.org/licenses/by/2.0/fr/) BY** en général, c'est à dire libres de droit mais impliquant d'en citer l'origine) à partir de la plate forme [collaborative](http://planete.sankore.org/xwiki/bin/view/LaCommunaute/LaCommunaute) Planète Sankoré  $C$ .

## Contenu de l'atelier (3H)

- Découvrir et tester les fonctionnalités
- Mise en oeuvre
	- sur PC élèves, en situation d'apprentissage ou d'évaluation
	- en projection avec tablette graphique ou clavier et souris sans fil
	- ▶ avec un TBI
- Découvrir les ressources en ligne
- Exemples d'usages pédagogiques
- Echanges.

#### **• Dates et lieux**

#### 14H 17H

Mercredi 14 octobre 2015 Canopé 79, 4 rue Camille Desmoulins, Niort.

- Mercredi 23 mars 2016 Canopé 86, 6 rue Ste Catherine, Poitiers.
- Mercredi 23 mars 2016 Canopé 16, l'Oisellerie, la Couronne.

#### ● Public

Enseignants 1er et second degré, sans pré requis.

Les personnes qui se sont inscrites à l'atelier sur Gaïa (ref 15A0130391) n'ont pas besoin de se réinscrire. Elles seront convoquées au lieu le plus proche de leur [établissement.](http://moodle.oisellerie.org/ateliers/) On peut s'inscrire sous réserve de place disponible, ou modifier son inscription en ligne  $\mathbb{Z}^n$ 

Document joint

**B** Affichette [imprimable](https://ww2.ac-poitiers.fr/srane/sites/srane/IMG/pdf/atelier-open-sankore.pdf) (PDF de 96.8 ko)

Ateliers Open Sankore

Liens complémentaires

 Usages [pédagogiques](http://mediafiches.ac-creteil.fr/spip.php?rubrique34) et tutoriels Open Sankore dans les médiafiches de l'académie de Créteil Une séquence [pédagogique](https://ww2.ac-poitiers.fr/srane/spip.php?article332) avec Open Sankore, cours de technologie

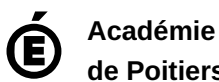

**de Poitiers** Avertissement : ce document est la reprise au format pdf d'un article proposé sur l'espace pédagogique de l'académie de Poitiers. Il ne peut en aucun cas être proposé au téléchargement ou à la consultation depuis un autre site.